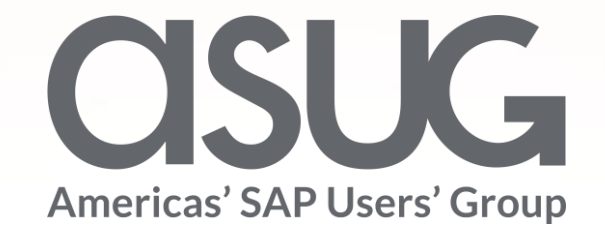

### How to Secure Privacy Data in a SAP S/4HANA Hybrid Landscape

Paul Young, Delivery Manager, Southern California Edison Tong Zheng, Security Expert, SAP America Session ID # 84339

**DSUGANNUAL** 

May 7 – 9, 2019

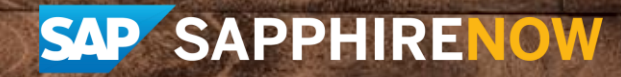

## About the Speakers

### **Paul Young**

- Delivery Manager Southern California Edison
- 20 years in SAP Solution Architecture, 16 years in the Utility industry

### **Tong Zheng**

- Security Expert, SAP America
- 15 years with SAP Service & Support. Focus on Cybersecurity and **Compliance**

## Key Outcomes/Objectives

- 1. Data Privacy in cybersecurity
- 2. SAP S/4HANA security features
- 3. Data Encryption at rest and in transit
- 4. Masking and logging

### Agenda

• Introduction: Data Privacy in Cybersecurity – 5 min

 $\mathbf{K}$ 

- SAP S/4HANA Security Features 20 min
- Masking and Logging 10 min
- $\bullet$  Q & A 5 min

### Introduction

- Digital innovations and transformations are re-shaping everyone's life. Technologies such as in-memory computing, cloud, and mobility have made an impact on enterprises.
- Companies that embrace the digital transformation are facing increased Cyber threats and attacks. Security breaches can impact organizations and their customers.
- One of the first line of defense measures is to protect companies' confidential data and business partners' privacy. And the first and foremost defense is to encrypt data wherever feasible.

In this session, you will be presented the information protection features available in a SAP S/4HANA and C/4HANA hybrid system.

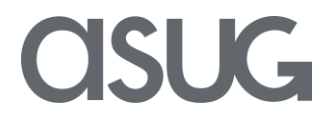

### **SAP S/4HANA Security Framework Overview**

### **User Management & Authentication**

- User and identity management
- GRC and IDM integration
- Single sign-on (Kerberos, SAML, ...)

### **Authorization**

- Role management framework
- Row-level access control (Analytics)
- LDAP integration (HDB)
- Integrated application authorizations (XAS)

### **SAP S/4HANA Security Framework Overview**

### **Encryption**

- At rest and in transit
- Backup encryption
- Application encryption
- Column encryption

### **Data Masking**

- SQL data masking
- UI Masking and logging
- Custom masking

### **SAP S/4HANA Security Framework Overview**

### **Anonymization**

- Real-time data anonymization
- Custom definition of anonymization views
- Fully integrated with authorization framework

### **Auditing**

- Security logging for all system events
- Customizable policies
- Log read and write access to critical data

### **SAP HANA Encryption Features**

#### **Comprehensive encryption**

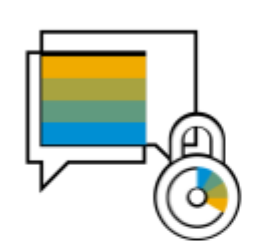

**Communication** encryption

Encrypt data in transit using TLS/SSL

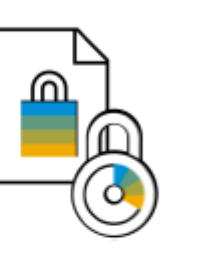

**Backup** encryption

Encrypt backups with **SAP HANA native** functionality (HANA2) or 3rd party backup tools

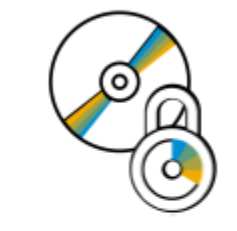

Data at rest encryption

Encrypt data stored on disk using data volume encryption and log encryption (HANA2)

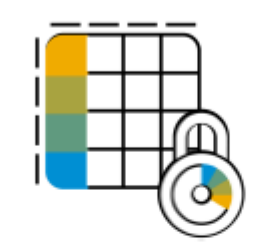

Column encryption

**Encryption of** individual table columns with HANA client-controlled keys (HANA2)

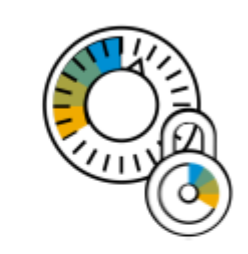

**Application** encryption

Encrypt securityrelevant application data (application encryption API)

Source: SAP

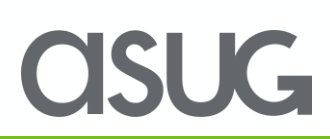

## **SAP HANA Encryption Data at Rest**

### **Data-at-Rest Encryption**

To protect data saved to disk from unauthorized access at the operating system level, the SAP HANA database supports data encryption in the persistence layer for the following types of data: Data and log backups **Disk** Main memory

- Data in data volumes
- Redo logs in log volumes
- 

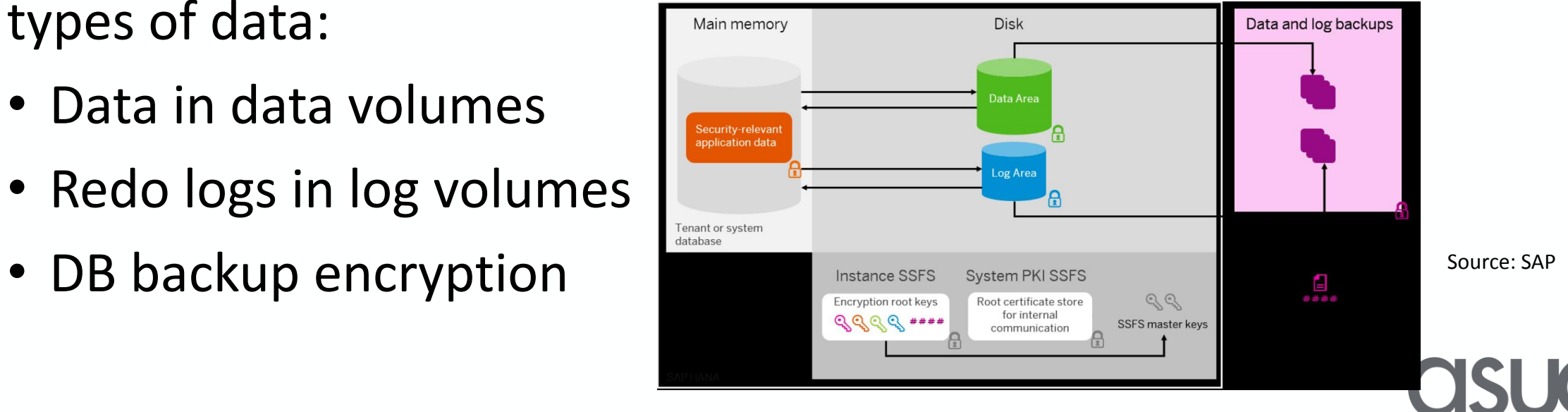

## **SAP HANA Client Side Encryption**

- With client-side data encryption (HANA 2.0 sp3), columns that contain sensitive data can be encrypted by using an encryption key accessible only by the client.
- Column data is encrypted and decrypted on the clientdriver, allowing the application to read and write data in clear text form.
- As a result, client-side encryption provides a separation between those who own the data (the users) and those who manage the data (e.g. DBA).
- Sensitive column data is encrypted with a symmetric column encryption key that is encrypted using a client key pair.
- To access the encrypted data, an application must use a **client driver** that supports client-side encryption (currently only xDBC are supported), and the client must have access to the CEK that encrypts the column.

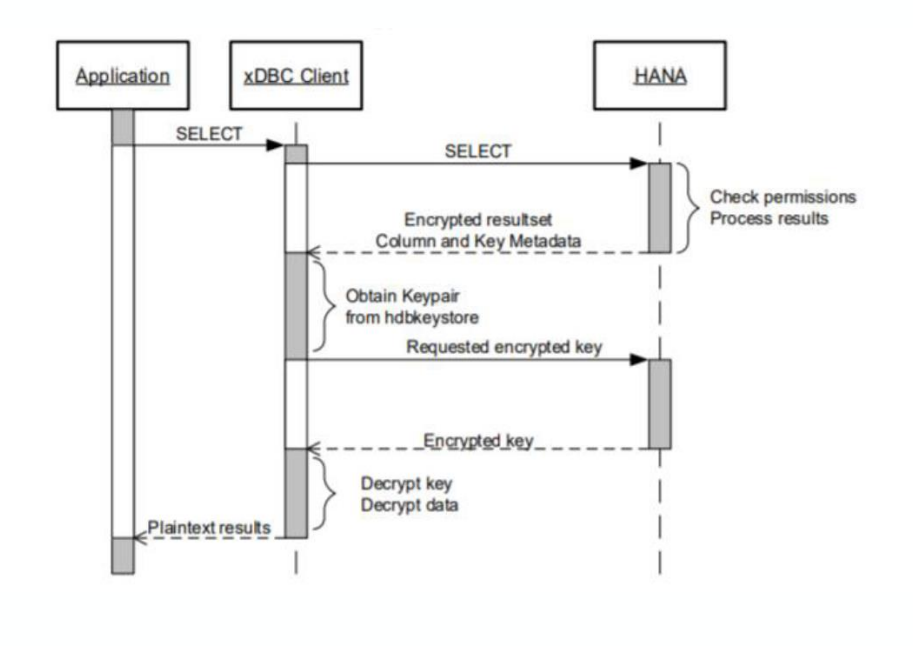

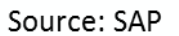

### **Hybrid Secure Communication**

- SAP relies on encryption technology that uses HTTPS and secure RFC to prevent unauthorized parties
- from intercepting network traffic.
- The encryption is based on the Transport Layer Security (TLS) protocol.
- For HTTPS, *system certificate* can be configured in the Cloud Connector which is used for the trust relationship between the Cloud Connector and the connected on premise systems.
- The Cloud Connector also supports principal propagation of the cloud user identity to connected on premise systems.
- Exchange the self-signed X.509 certificate of the Cloud Connector administration UI by a certificate that is trusted by your company and the company's approved Web browser settings.

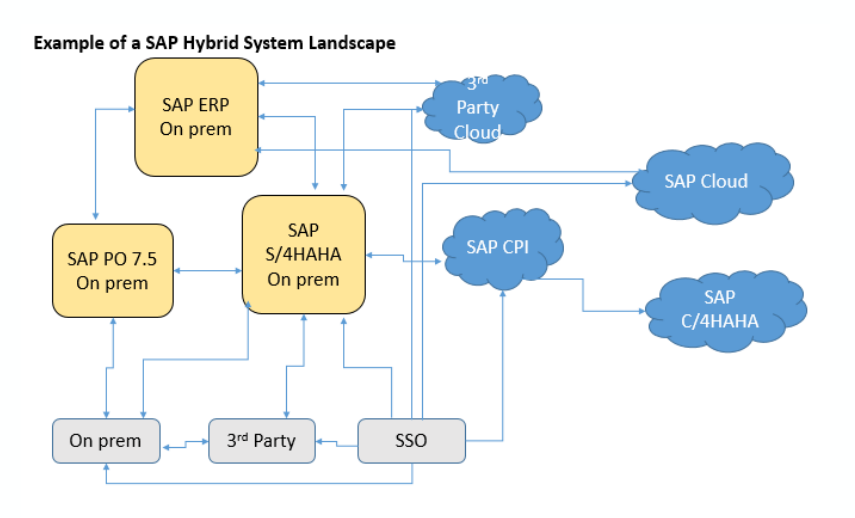

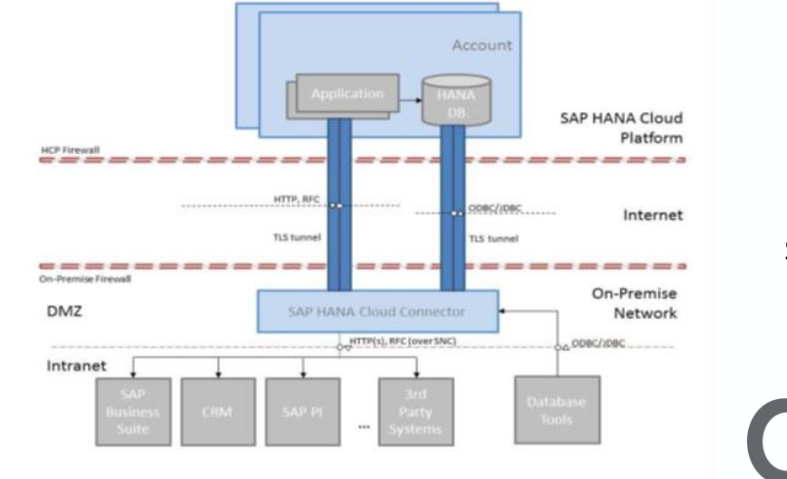

Source: SAP

## **File Encryption**

- SAP interfaces with 3<sup>rd</sup> party and legacy systems use file transport protocols, file share, and are encrypted with certificates
- SAP CPS file watcher is running to encrypt files upon writing to the file system with **PKI**
- Files can be decrypted with a custom function module
- Optionally, the entire disk can be encrypted

File Based Data Encryption Solution Overview (cont'd)

POC Encryption Run Times (millisecond)

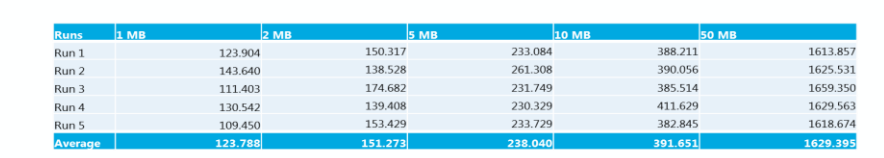

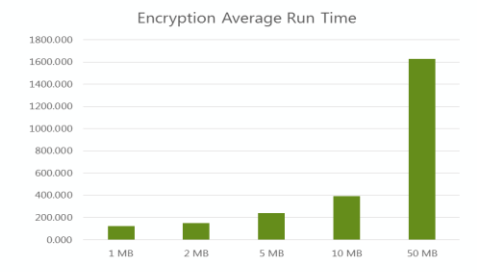

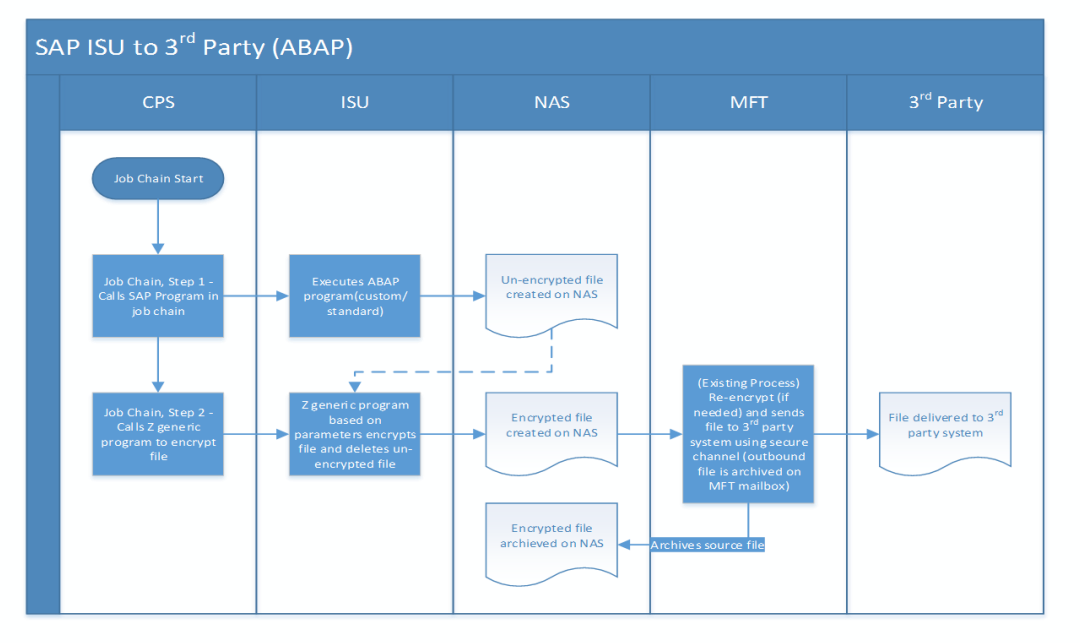

SI IG

### **SAP HANA Data Masking**

- Additional controls on tables and views of native HANA applications
- Not compatible with ABAP stack on HANA
- Not possible to mask encrypted columns
- Protects sentative data in particular columns
- Specified directly in the definition using CREATE TABLE/VIEW statement
- Access will return masked data
- Access is controlled by the object previlege UNMASKED

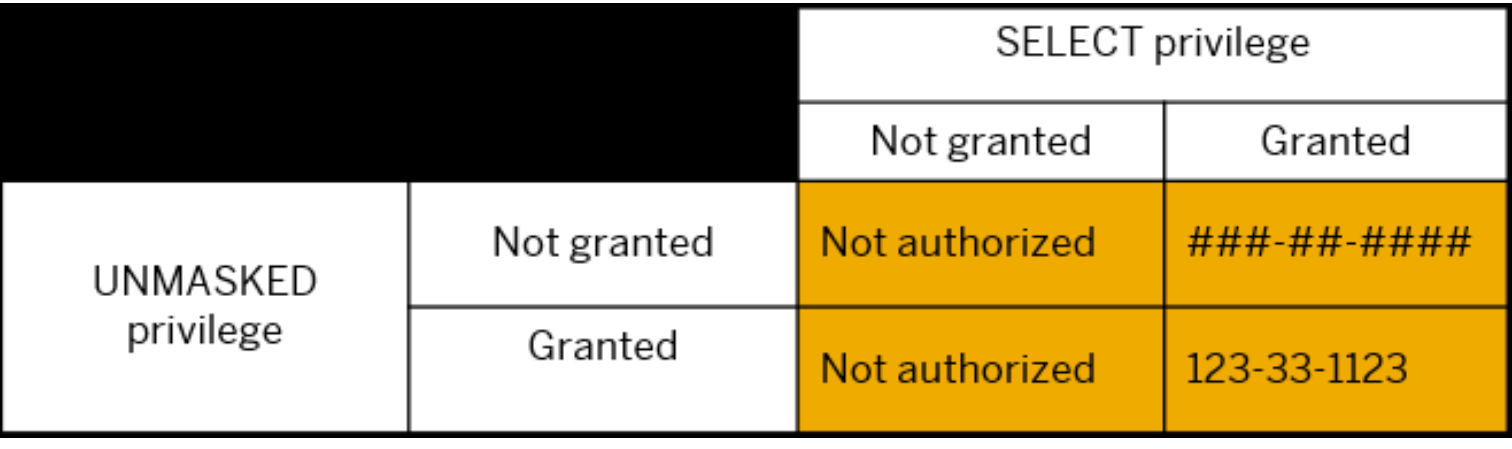

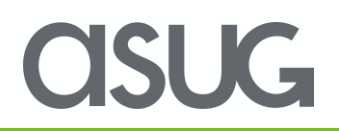

## **SAP UI Masking**

#### **What is UI Masking?**

- Sensitive data are masked on the server side and editing is blocked in SAP user interfaces; resulting in consistent protection also in table display, value help, export, download, print etc.
- Provides unmasked data to specifically authorized users/roles only -on top of existing authorization system (PFCG)
- Small-scale, auditable, achievable "access trace" in case of access to protected data fields

#### **How does it work?**

- Extensive configuration options on field level:
- Which fields are masked in which way including mass configuration report for a quick start.
- Which users/roles are shown clear data
- Which accesses are traced
- Complex business logic (e.g. attribute based masking, based on SAP-internal attributes) can be implemented via BADI
- Highly performant –minimal system requirements

Configuration: two simple steps…

- **1. Define fields to be masked, and rules**
	- Define which fields are masked.
	- Configure on field level how a field is displayed. Define on digit base whether and how data are masked.

#### **2. Register authorized users per field**

- In transaction PFCG, assign users to the UI Masking authorization a role.
- Users assigned to these roles will be able to see unmasked values for the applicable fields
- BADIs available to introduce customized business logic determining who has access

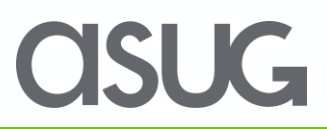

**UI Masking: Benefits for Regulatory Compliance**

**Benefits: Data Anonymization & Data Minimization**

#### **Decrease the risk of leaking sensitive data**

- Hide information "not required for the job" (principle of data minimization)
- Hide (sensitive) personal information
- Consistent protection, also for download and printouts

**Anonymize information – allowing to further processing (test scenarios, data export)**

#### **Alternative to data "blocking"**

- Cost effective alternative to ILM-based "Blocking"
- Keeps reports/aggregates accurate

**Support requirements relating to "privacy by default" and "privacy by design"**

**UI Logging: Benefits for Regulatory Compliance**

**Benefits: Data Access Transparency and Reduction of Data Access**

**Compliance mandate: where you need to keep (personal) data accessible, you need to log access to be able to comply with notification duties in case of a breach – and quickly ("72 hours")**

- Ability to decide on and provide a breach notification in time (72h) and in quality (concerned data objects, and afflicted persons)
- Ability to identify (and stop) the person(s) responsible for a data leak
- effective co-operation with authorities in case of review

**UI Logging: Benefits for Regulatory Compliance**

**Key element to successful logging: not only creating, but being able to leverage a log to identify unauthorized, non-compliant or malicious activity**

- automated controls to be warned in case of dubious data access
- manual controls to review the logs periodically and in-depth

#### **Builds a psychological barrier against non-task related data access**

- decreases the probability and magnitude of data leaks
- soft factor "data minimization"

#### **Coverage: 10 "channels"**

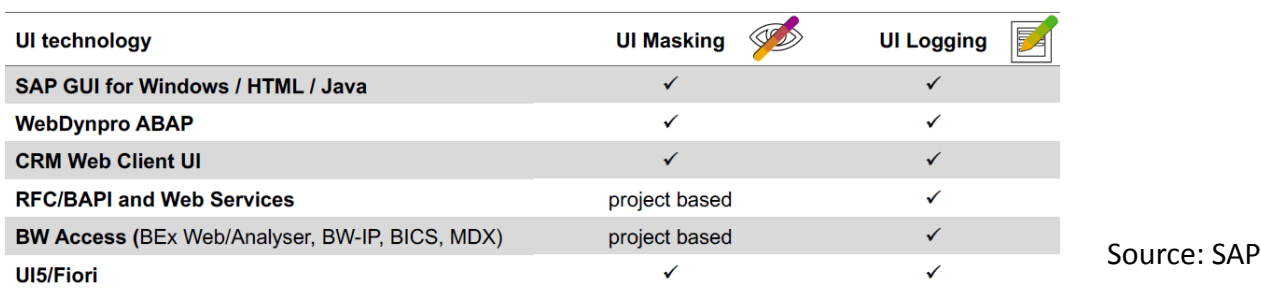

#### **Options:**

#### **1. Custom Utility Class**

This enhancement will require the creation of a custom utility class that will mask and unmask the sensitive information using these function modules:

- BAPI\_IDENTIFICATIONDETAILS\_GET
- BAPI BUPA BANKDETAILS GET
- BUP\_BANK\_GET
- BUP\_BANK\_GET\_ALL
- BUP\_BUPA\_PBO\_MISC
- BUP\_BUPA\_PAI\_MISC
- BUS CHANGE DOCUMENT

#### **2. Custom T-code/Screen Variants**

- Customizing standard t-codes by defining screen variants
- Field status group to suppress fields in t-codes
- Create custom authorizations objects to secure screen/fields
- Hide the sensitive fields in screens
- Each t-code has to be done manually
- User exists can also be used in standard t-codes

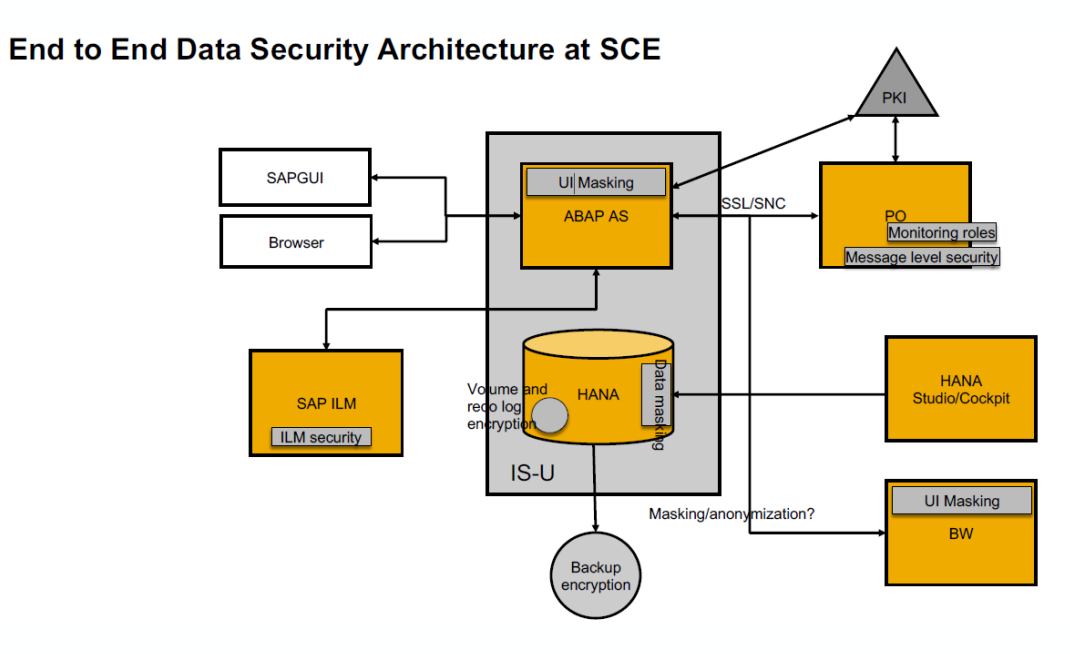

### OSUG

### **More Information**

#### **Documentation SAP Help Portal:**

• Security Guide, Administration Guide, Developer Guide, SQL Reference Guide

#### Secure configuration guidelines

- SAP HANA Security Checklists and Recommendations are provided to accompany the detailed Security Guide
- SAP Security Baseline Template
- DSAG Prüfleitfaden ERP 6.0 (by the German SAP user group)
- Whitepaper • SAP HANA Security Whitepaper
- **Best practices** • Best practices and recommendations for developing HDI-based roles
- **Training**  $\cdot$  HA 240
- **SAP Notes (login required) 2159014 FAQ: SAP HANA Security** 
	- 1730928 Using external software in a HANA appliance
	- 1730929 Using external tools in an SAP HANA appliance
	- 1730930 Using antivirus software in an SAP HANA appliance
	- 784391 SAP support terms and 3rd-party Linux kernel drivers
	- 1730999 Configuration changes in HANA appliance
	- 863362 Security checks with SAP Early Watch Alert
	- 2021789, 2378962 SAP HANA revision and maintenance strategy

## **Key Points to Take Home**

- Digital transformation is increasing security challenges
- Cloud applications bring additional complexity to security
- Security threats have been evolving and Cybersecurity is everyone's responsibility
- Regulations continue to increase both globally and domestically
- Establish your enterprise cybersecurity framework and control catalog
- SAP is a target for Cyber criminals and hacktivists, nation states, and internal bad actors
- Research and adopt industry leading security recommendations
- Select the secure, scalable, and quick and cost effective solutions

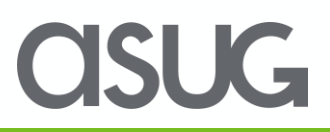

## Take the Session Survey.

We want to hear from you! Be sure to complete the session evaluation on the SAPPHIRE NOW and ASUG Annual Conference mobile app.

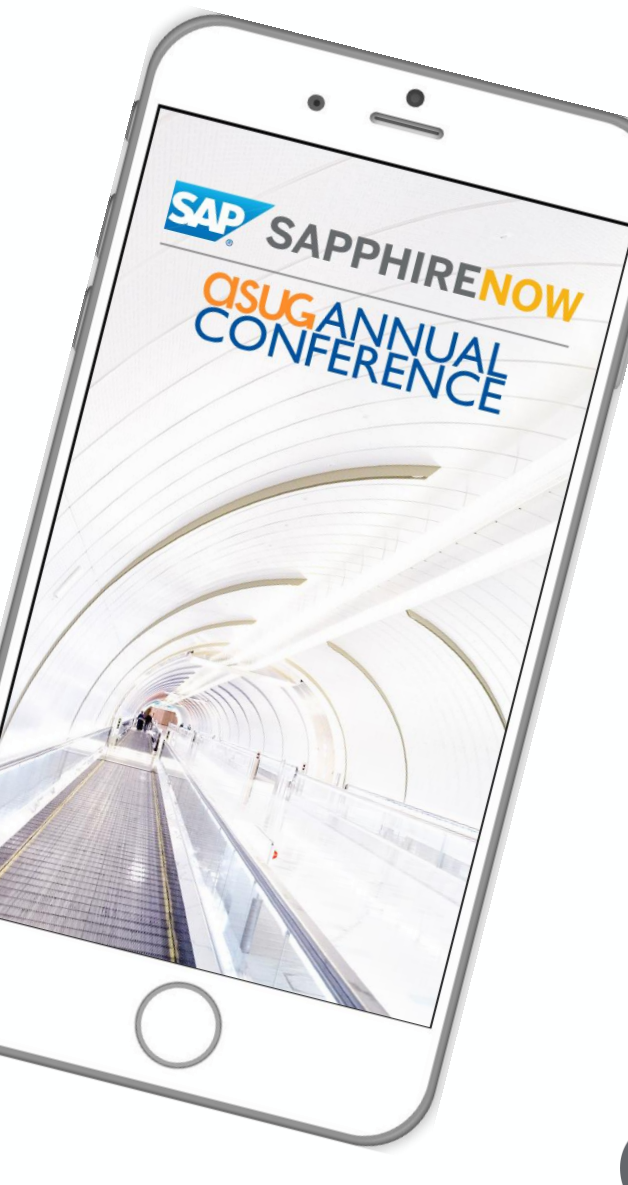

SUG-

# Presentation Materials

Access the slides from 2019 ASUG Annual Conference here: <http://info.asug.com/2019-ac-slides>

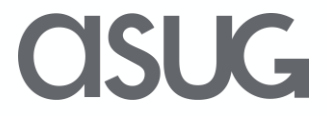

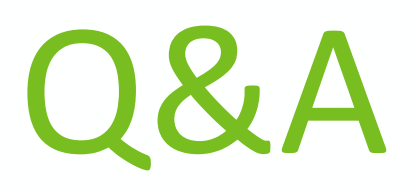

### For questions after this session, contact us at [paul.c.young@sce.com](mailto:paul.c.young@sce.com) tong.zheng@sap.com

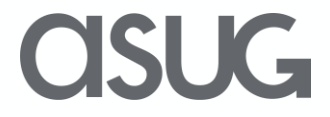

# Let's Be Social.

Stay connected. Share your SAP experiences anytime, anywhere. Join the ASUG conversation on social media: **@ASUG365 #ASUG**

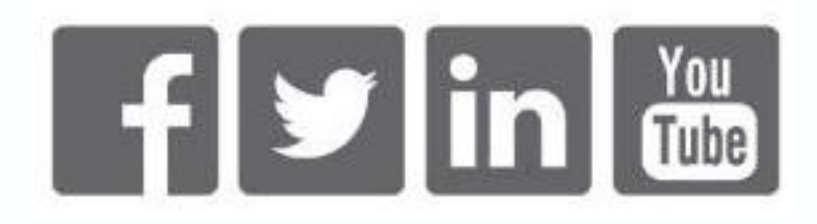

 $\mathbf{K}$